# Lezione 3 – Esercitazione

prof. Marcello Sette mailto://marcello.sette@gmail.com http://sette.dnsalias.org

#### Esercizio 1

Si consideri il codice seguente:

```
program esercizio1 (input, output);
  var a,b,c,d: integer;
  procedure p1;
    var d,x: integer;
  begin
    {QUI}
  end;
  procedure p2;
    var b,c: integer;
    procedure p3;
      var b,x: integer;
    begin
      a:=1; p2; x:=a; p1
    end;
  begin
    if a=0 then p3 else p1
  end;
begin
a:=0; p2; p1
end.
```
Supponendo ereditarietà in ambito statico, rappresentare lo stack di attivazione nel momento in cui p1 è chiamato la prima volta, nel punto marcato  $\{QUI\}.$ 

Si consideri il codice seguente:

```
program esercizio2 (input, output);
 var a,b,c: integer;
 procedure p1 ([MODE] a,b: integer);
 begin
   a:= a*b;
   if (c/b)=a then a:=0 else a:=100end;
 procedure p2 ([MODE] a,b: integer);
 begin
   a:= a-b;if a=c then p1(b,a) else p1(a,b)end;
begin
 a:=1; b:=5; c:=10;
 p2(c,b);writeln(a, b, c)
end.
```
Supponendo ereditarietà in ambito statico, valutare l'uscita del programma quando, per entrambe le occorrenze di [MODE], viene usato uno dei seguenti meccanismi di passaggio dei parametri:

- 1. IN realizzato per riferimento;
- 2. IN realizzato per copia;
- 3. OUT realizzato per riferimento;
- 4. OUT realizzato per copia;
- 5. IN OUT realizzato per riferimento;
- 6. IN OUT realizzato per copia.

```
Si consideri il seguente codice Pascal:
program esercizio3 (input, output);
  var limit: integer;
  function sommatoria ([MODE] lim: integer): integer;
    var s: integer;
  begin
    s := 0;while lim > 0 do
    begin
      s:= s + 1imit;
      limit:= limit - 1end;
    sommatoria:= s
  end;
begin
  limit:= 6;writeln('Sommatoria da 1 a 6: ', sommatoria(limit))
end.
```
Quale meccanismo di passaggio dei parametri provocherebbe un ciclo infinito? E quale invece farebbe funzionare il programma?

Si consideri il seguente programma:

```
program esercizio4 (input, output);
  var a,b,c: integer;
      d: boolean;
  procedure p1 (var q:boolean; var r, s: integer);
  begin
    if d then r:=100 else r:=200;
    s:= s/aend;
  procedure p2 (var x, y: integer; var z: boolean);
  begin
    x:=15; y:= x+a; z:= (x < a);
    p1(z,y,x);z:=(x<sub>4</sub>)end
begin
  a:=-1; b:=-1; c:=-1; d:= true;p2(a,b,d)end.
```
Supponendo valida l'ereditarietà in ambito statico ed usando il meccanismo di passaggio dei parametri standard del Pascal (var: parametri IN OUT realizzati per riferimento; non var: parametri IN realizzati per copia), determinare il valore delle variabili locali al main alla terminazione del programma.

Determinare la struttura di annidamento di un programma, il cui stack di attivazione ad un certo istante della sua esecuzione è quello mostrata in figura:

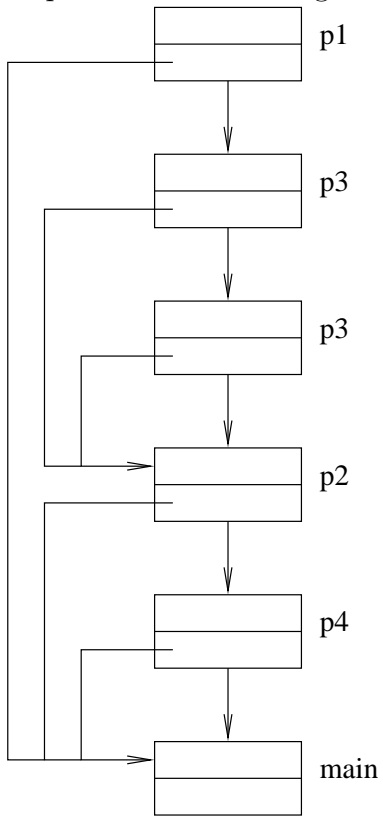

# Esercizio 6

Scrivere un programma che determini se, nel linguaggio usato, i parametri IN siano realizzati per riferimento o per copia.

## Esercizio 7

Scrivere un programma che determini se, nel linguaggio usato, i parametri OUT siano realizzati per riferimento o per copia.

#### Esercizio 8

Scrivere un programma che determini se, nel linguaggio usato, i parametri IN OUT siano realizzati per riferimento o per copia.

Sapendo che il linguaggio in uso realizza i parametri OUT e IN OUT per copia, scrivere un programma che determini se tali parametri sono copiati da sinistra a destra oppure da destra a sinistra.

# Esercizio 10

Scrivere un programma che determini, nel linguaggio in uso, se i parametri di ritorno VRP da una procedura sono parametri OUT oppure IN OUT.

```
Sia dato il programma:
program Exam (input, output);
  var a, b, c: integer;
  procedure p1([MODE1] a,c:integer);
    procedure p2([MODE2] a,b:integer);
      begin
        if a < b then
          p2(b, a)
        else
          b := 1;c:= 1end;
    begin
      a:= 2; b:= 2;p2(b, c);
      writeln(a, b, c)
    end;
  procedure p3([MODE3] a,b:integer);
    begin
      a:= 3; c:= 3;p1(c, b);writeln(a, b, c)
    end;
  begin
    a:= 4; b:= 4; c:= 4;p3(b, c);
    writeln(a, b, c);
    readln
  end.
```
#### Versione semplice

Si supponga che il linguaggio usi ereditarietà statica e che i possibili meccanismi di passaggio di parametri siano:

- IN realizzato per copia, oppure
- INOUT realizzato per riferimento;

Per ognuna delle possibili scelte di MOD $E_i$ ,  $i = 1, \ldots, 3$  tra quelle specificate in precedenza (8) scelte possibili, per un totale di 8 esercizi diversi):

- 1. rappresentare lo stack di esecuzione quendo esso ha altezza massima;
- 2. specificare le variabili locali di ogni procedura e quelle ereditate da altre procedure;
- 3. discutere il comportamento del programma ed i valori intermedi e finali di a, b, c.

Soluzioni degli 8 esercizi  $P_i$ 

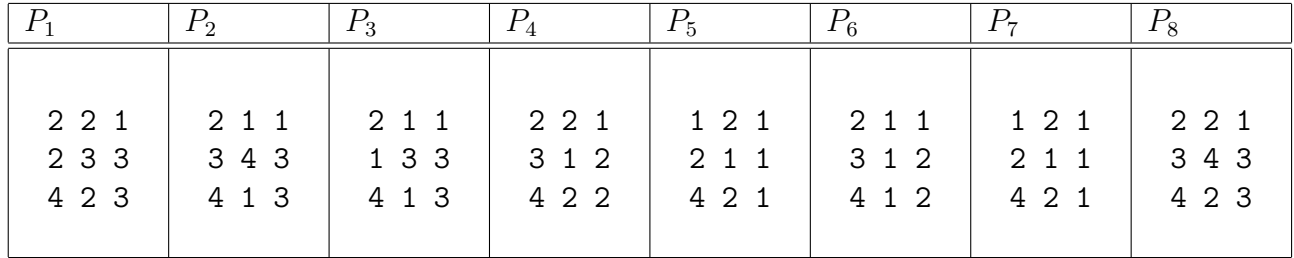

#### Versione per masochisti

Si supponga che il linguaggio usi ereditarietà statica e che i possibili meccanismi di passaggio di parametri siano:

- IN realizzato per copia, oppure
- INOUT realizzato per riferimento, oppure
- **INOUT** realizzato per copia.

Per ognuna delle possibili scelte di MODE<sub>i</sub>,  $i = 1, \ldots, 3$  tra quelle specificate in precedenza (27) scelte possibili, per un totale di 19 esercizi diversi, oltre quelli della sottosezione precedente):

- 1. rappresentare lo stack di esecuzione quando esso ha altezza massima;
- 2. specificare le variabili locali di ogni procedura e quelle ereditate da altre procedure;
- 3. discutere il comportamento del programma ed i valori intermedi e finali di a, b, c.